# CLINICAL CONNECTIONS & SETTINGS GUIDE

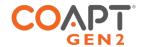

K2 allows pattern recognition command of LTI Boston Digital Arm elbow flexion/extension with optional pronation/supination of powered wrists and open/close operation of prosthetic hands. Pattern recognition command of multifunction grips is not included.

# PART 1: PHYSICAL CONNECTIONS

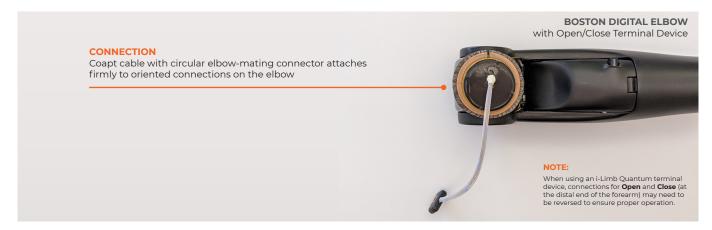

# PART 2: SOFTWARE SETTINGS

# ELBOW -

## LTI BOSTON DIGITAL ARM

The Boston Digital Arm should be supplied directly from LTI and pre-setup with correct internal programming and cabling for Coapt use. Contact LTI support with any questions.

## WRISTS -

# OTTOBOCK ELECTRIC WRIST ROTATOR (NO MYOROTRONIC)

No settings required

# MOTION CONTROL STANDARD WRIST ROTATOR (NO PROCONTROL)

No settings required

# HANDS -

\*\*\*MANY/MOST HANDS SHOULD BE SET TO FACTORY DEFAULT FOR OPTIMAL OPERATION.

## OTTOBOCK SENSORHAND, MYOHAND VARIPLUS, SYSTEM ELECTRIC GREIFER, OR SYSTEM ELECTRIC HAND

Ensure 'control mode'/'program' 1

#### **PSYONIC ABILITY HAND**

Ensure the "Control System" setting in the PSYONIC ABILITY HAND app is set to "Direct Control"

Ensure all other hand settings in the PSYONIC ABILITY HAND app are set to the factory defaults

# HANDS (CONT.) •

#### OTTOBOCK BEBIONIC

Control Strategy: Dual Site

Open / Close Strategy: Electrodes: A,B

Control Options: Electrodes
Control Response: Proportional

In ELECTRODE SCREEN:

- · Channel 1 "Blue" threshold: 10%
- · Channel 1 "Red" threshold: 90%
- · Channel 2 "Blue" threshold: 10%
- · Channel 2 "Red" threshold: 90%

Remember to press "Send to Hand" after making any changes

#### MOTION CONTROL PROHAND, PROETD/ETD2

HAND SET UP

- · Input Type: EMG
- · Hand Filtering: Quick
- · Channel: Dual
- · Conatrol: Differential
- · Hand Direction: A

## Thresholds/Outputs

- · A: 15
- B: 15

#### Input Gains

- · A:5
- B: 5

K2 DEVICE CONNECTION CLINICAL CONNECTIONS & SETTINGS GUIDE •